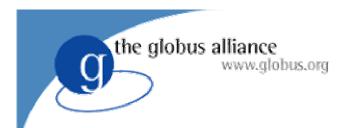

## Building Services in WSRF

Ben Clifford
GGF Summer School
July 2004

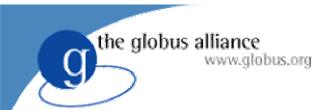

#### TODOs

- This should be a hidden slide
- Modify RP exercise to use Query not GMRP
- Interop slide
- 2 hours exercise = 60 slides = 15 slides per module

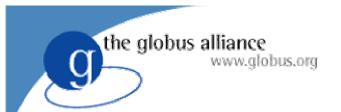

#### Module 1

- Overview
- WSRF
- Globus Alliance WSRF implementation

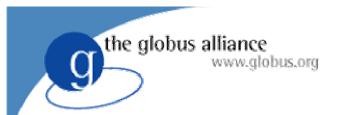

#### Overview

- 4 modules
- Each module has:
  - Slides & talk
  - Hands on
- Covers:
  - WSRF specification
  - Globus Alliance implementation of WSRF

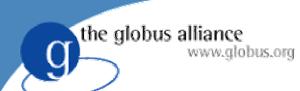

## History and Motivation (1)

- Often we think we want standard APIs
  - ◆ Eg. MPI
- But on the grid, we actually want standard wire protocols
  - the API can be different on each system

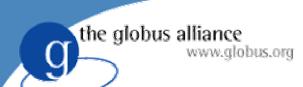

## History and Motivation (2)

- Open Grid Services Infrastructure (OGSI)
- GGF standard
- Identified a number of common 'building blocks' used in grid protocols
  - Inspecting state, creating and removing state, detecting changes in state, naming state
- Defined standard ways to do these things, based on web services (defined a thing called a Grid Service)

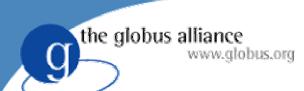

## History and Motivation (3)

- But then...
- Realised that this was useful for web services in general, not just for the grid.
- Moved out of GGF, into OASIS
- Split the single OGSI specification into a number of other specifications called WSRF.

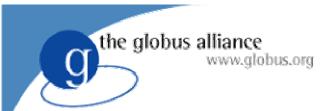

#### **WSRF**

WSRF is a framework consisting of a number of specifications.

- WS-Resource Properties \*
- WS-Resource Lifetime \*
- WS-Service Groups
- WS-Notification
- WS-BaseFaults
- WS-Renewable References (unpublished)

Other WS specifications such as:

- WS-Addressing \*
- \* will be talked about in this tutorial

# How WS-RF fits in with other standards, specifications and protocols.

Grid stuff

Globus (GRAM, MDS)

**WSRF** 

Web services

WSDL, SOAP

Internet protocols

HTTP, TCP/IP

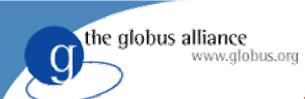

#### **WS-Resources**

- Web services often provide access to state
  - Job submissions, databases
- A WS-Resource is standard way of representing that state.
- In this tutorial, we will be using 'counter' resources which are simple accumulators.

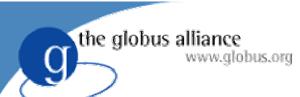

#### **WS-Resources**

- WSRF specifications provide:
  - XML-based Resource Properties
  - Lifetime management (creation/destruction) of resources
  - Servicegroups, which group together WS-Resources
  - Notification
    - (for example of changes in resource properties)
  - Faults
  - Renewable References

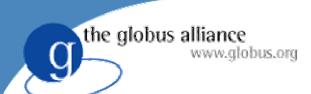

#### **Examples of WS-Resources**

- Files on a file server
- Rows in a database
- Jobs in a job submission system
- Accounts in a bank

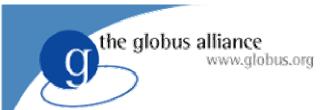

### Web service

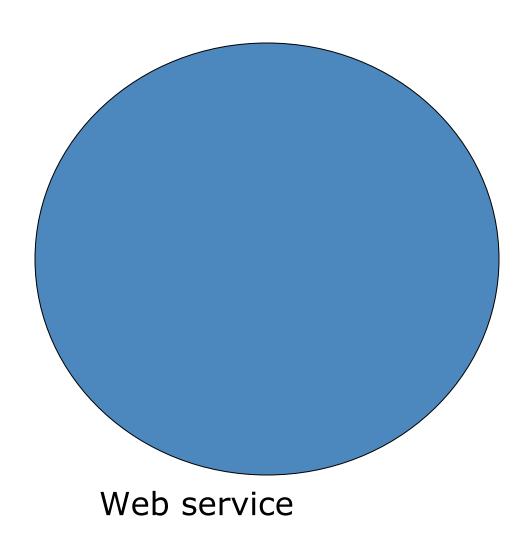

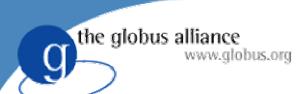

## Web service with WS-Resource

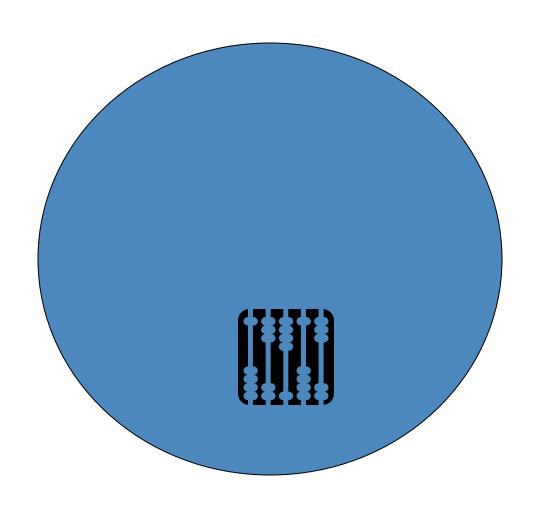

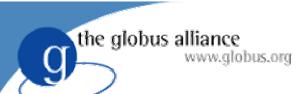

## Web Service with WS-Resources

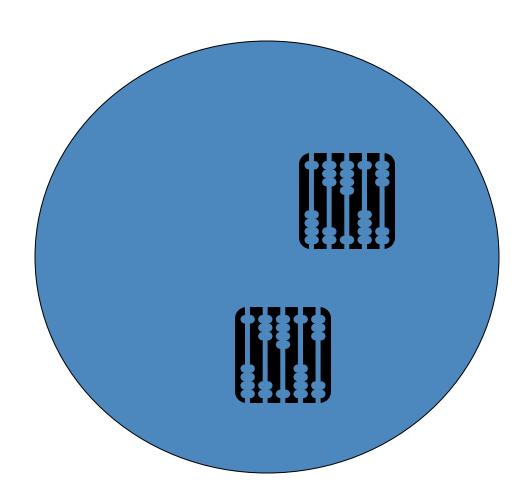

## the globus alliance www.globus.org

## Web Service with WS-Resources

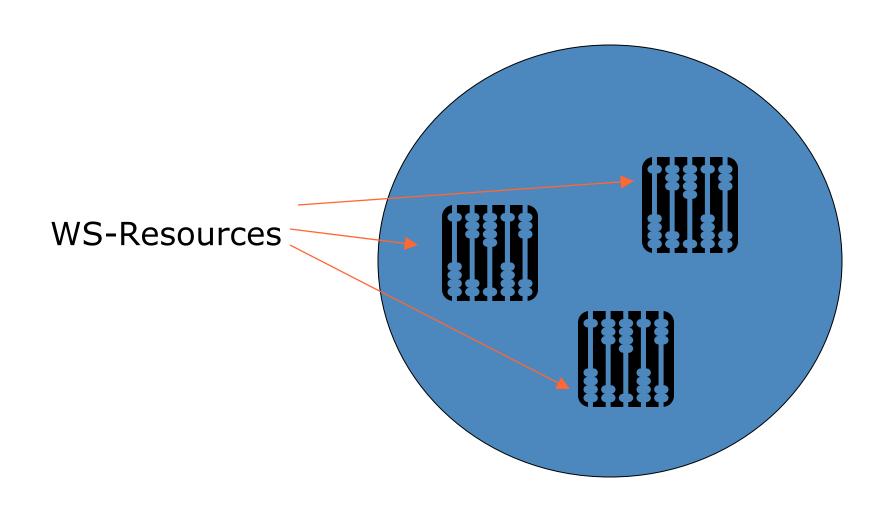

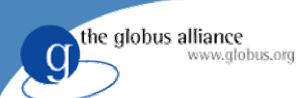

#### GT WSRF core

- Container
  - Hosts services
  - Built on top of Apache Axis
- Clients
  - Interact with services
- Build tools
  - For writing new services
  - Based around Apache Ant

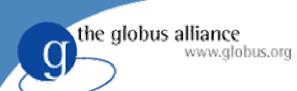

#### Files used in the exercise

- WSDL and XML Schema:
  - counter\_port\_type.wsdl
- Java
  - Several Java source files
- Deployment information
  - deploy-server.wsdd
  - deploy-jndi-config.xml
- Build.xml
  - Tells Ant how to build and deploy the code

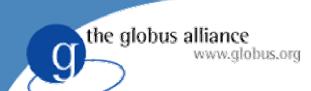

#### Notes on the exercises

- Read notes.txt for information on each exercise.
- Only do one exercise at a time, then wait for next module.
- Each exercise consists of uncommenting code fragments. However, you should **READ AND UNDERSTAND** what you are uncommenting.
- If you are brave, you can make your own extra changes too – but be careful not to break anything!

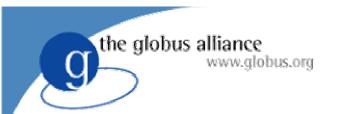

#### Exercise 1

- Exercise: stand up supplied installation and check it works.
- Install software
- Start the container
  - this will have a counter service and one counter resource.
- Interact with the counter resource
- Do the exercise now.

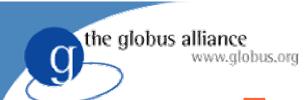

One host (your own machine)

One web service running on own machine

One counter resource, which will already exist

Client running on own machine Counter service Client One counter resource Container

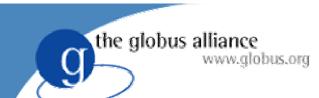

globus-start-container

Starts up container, with counter service and a single counter resource.

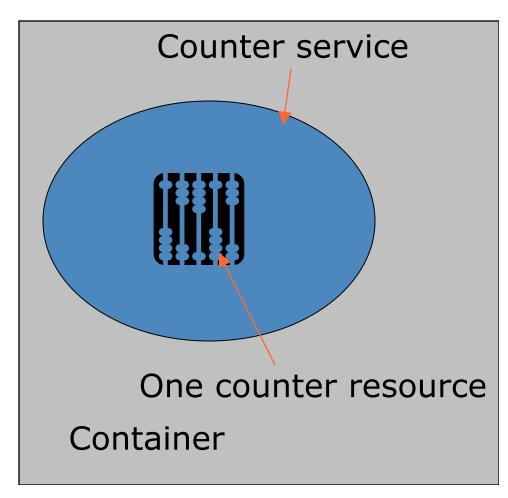

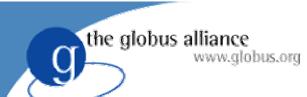

show-counter and increment-counter clients interact with the resource through the web service.

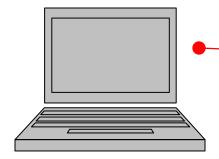

Client

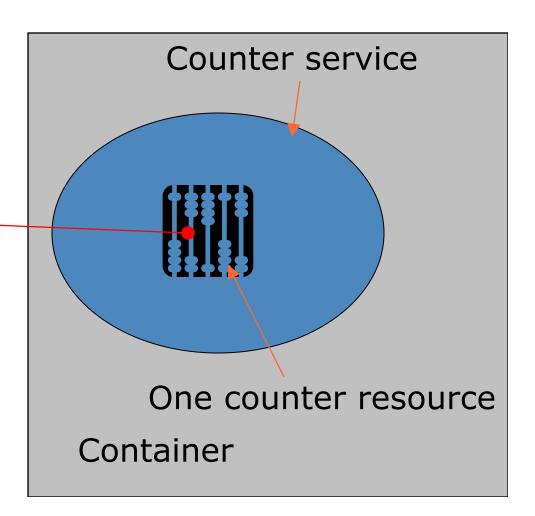

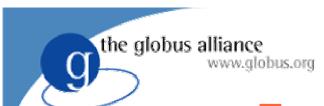

increment-counter invokes

add(1)

the add operation in

counter\_port\_type.wsdl

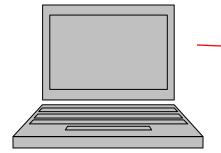

Client

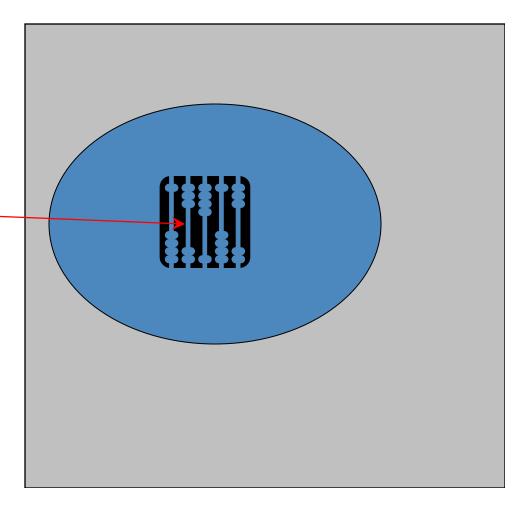

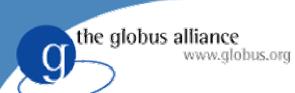

## Module 2 – Resource Addressing

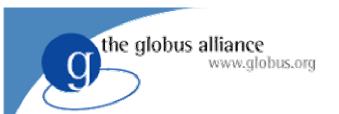

## Why?

 Need some way to refer to web services and WS-Resources from anywhere on the network.

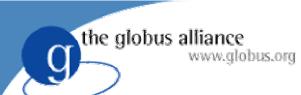

- WS-Addressing specification
- An Endpoint Reference (EPR) points to a web service by including a URL.

the globus alliance www.globus.org

- WS-Addressing specification
- An Endpoint Reference (EPR) points to a web service by including a URL.

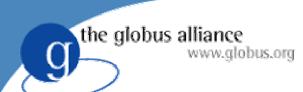

- WS-Addressing specification
- An Endpoint Reference (EPR) points to a web service by including a URL.
- EPRs can also contain extra information
- For WSRF, can include
   ReferenceProperties that identify a resource will see this later on.

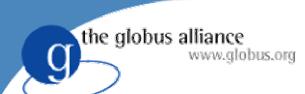

- WS-Addressing specification
- An Endpoint Reference (EPR) points to a web service by including a URL.
- EPRs can also contain extra information
- For WSRF, can include ReferenceProperties that identify a resource – will see this later on.
- Can also contain other information
  - Security
  - Renewable Refence information

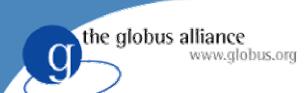

## Client code fragment

#### the globus alliance www.globus.org

## Automatically Generated types

```
CounterServiceAddressingLocator locator =
    new CounterServiceAddressingLocator();
EndpointReferenceType endpoint;
    endpoint = EPRUtils.loadEPR(args);
CounterPortType counterPort =
    locator.getCounterPortTypePort(endpoint);
counterPort.add(1);
```

Highlighted types are generated by the build system automatically, based on XSD and WSDL.

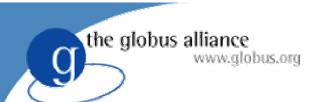

#### \*AddressingLocator

- Every WSDL service has a corresponding AddressingLocator Java class automatically generated.
- For the CounterService, we get:
  - CounterServiceAddressingLocator
- An AddressingLocator knows how to take an EPR and return a java stub for the remote service:
  - CounterPortType counterPort = locator.getCounterPortTypePort(endpoint);

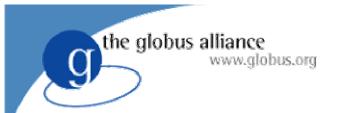

#### \*PortType

- Every port type has a PortType Java interface automatically generated.
- For the counter port type, we have
  - CounterPortType
- The interface has a method for each operation on the port type:
  - counterPort.add(1);

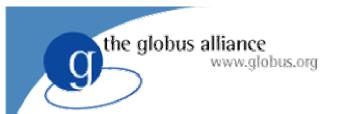

#### Exercise 2

- Talk to someone else's service on a different laptop
- Modify clients to read an EPR file
- Should be able to run the clients against any machine in the room.

Do the exercise now.

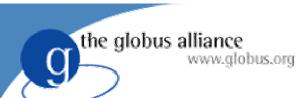

#### Exercise 2 scenario

Two hosts (your own machine and your friend's machine)
One web service running on friend's machine
One counter resource on friend's machine
Client running on your own machine

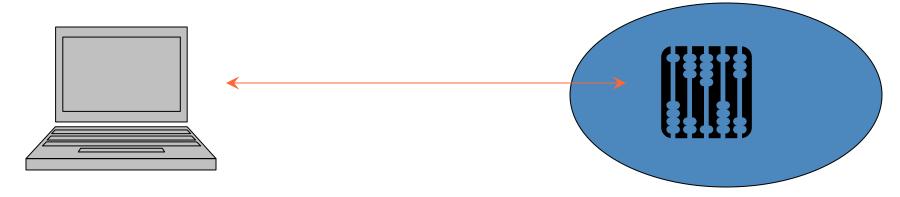

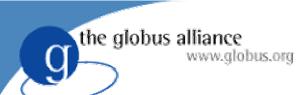

### Exercise 2 scenario

Client can talk to everyone's servers – so the situation in this room looks more like this.

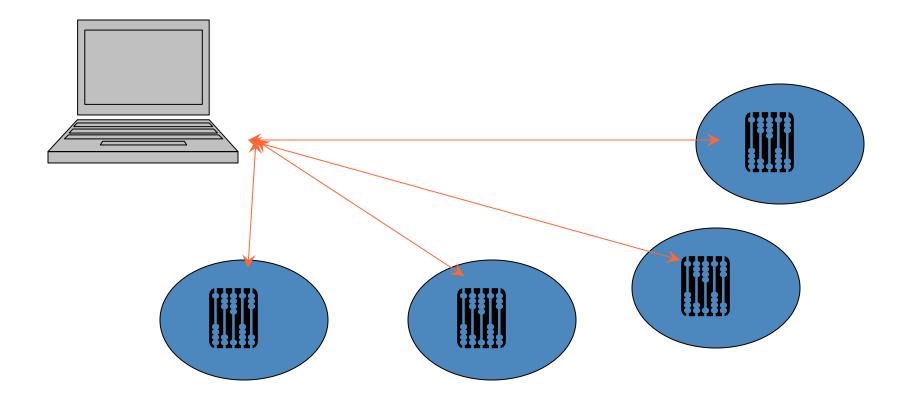

# Module 3 – Resource Properties

- Resources have Resource Properties
- Defined in XML
- Resource Properties document in portType
- Querying Resource Properties

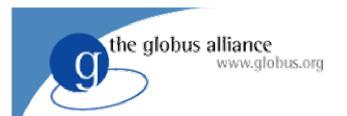

## Why?

- Resources represent state
- Often we want to inspect that state
- In this tutorial, we want to know the value stored in each counter
  - show-counter client

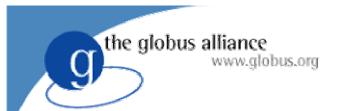

### XML based

- Each resource has a Resource Properties document.
- Defined in XML schema
- Each element in the Resource Properties document is a Resource Property (RP).

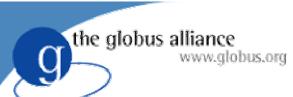

## Ways to access RPs

- Pull
  - Client can query the RP document
    - GetResourceProperty
    - GetMultipleResourceProperties
    - QueryResourceProperties
- Push
  - Allows services to send changes in their resources' RPs to interested parties.
    - WS-Notification
    - Not covered in this tutorial

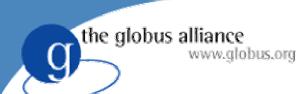

## Pull operations

- GetResourceProperty
  - Requests a single resource property by name
- GetMultipleResourceProperties
  - Requests several resource properties (from the same resource) by name
- QueryResourceProperties
  - More advanced queries against RP document.
  - eg. XPath

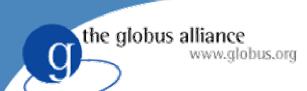

## Counter example

 The counter service's Resource Property Document is defined in

schema/core/samples/counter/counter port type.wsdl

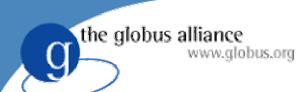

# **Operation Providers**

- WSRF Core allows operations to be implemented by Operation Providers.
- Service writers can include these in WSDD, rather than writing Java code.
- Exercise will involve adding operation provider to support QueryResourceProperties operation

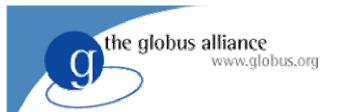

### Exercise 3

- Exercise: add a resource property to the service to give 'last incremented time'.
   New client to query this RP.
- Query own counters and query other peoples' counters.
- Do the exercise now.

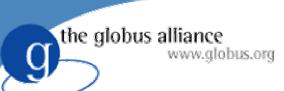

## Module 4 - Resource Lifetime

- Creating new resources
- Destroying old resources
- Soft-state lifetime management

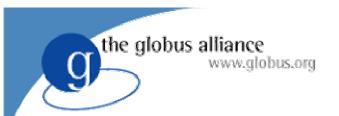

## Why?

- Resources come and go
- For example:
  - jobs in a batch submission system could be represented as resources
  - submitting a new job causes a new resource to be created
  - when the job is completed, the resource goes away

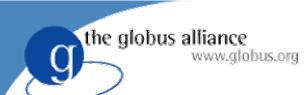

## Creating new resources

- Factory pattern
- A web service operation causes a new resource to come into existence.
- For example, in job submission:
  - submit(JobDescription)

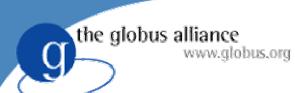

# Destroying resources

- Two ways:
  - Immediate Destruction
  - Scheduled Destruction

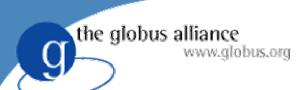

### Immediate destruction

Destroy the resource now!

• Destroy operation

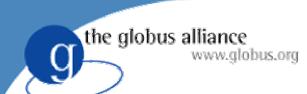

### Scheduled Destruction

- Scheduled destruction allows soft management of state.
- TerminationTime RP
- Keep state alive for as long as we need it, by calling SetTerminationTime operation periodically.

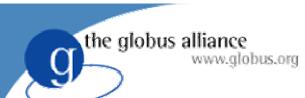

### Scheduled Destruction

- Remote service is 'self-cleaning'
  - old unwanted state gets cleaned up automatically if no-one keeps it alive
- Problem: if interested party is disconnected from network for a long time, then it cannot extend lifetime and state may be cleaned up prematurely.

# EPRs with ReferenceProperties

- If there are several counters accessible through a service, we need some way to tell them apart when making calls.
- Add ReferenceProperties to EPR with a key that identifies counter.

# EPRs with ReferenceProperties

```
<EPR
    xsi:type="ns2:EndpointReferenceType"
    xmlns:xsi="http://www.w3.org/2001/XMLSchema-instance"
    xmlns:ns2="http://schemas.xmlsoap.org/ws/2004/03/addressing">
        <ns2:Address xsi:type="ns2:Address">
            http://localhost:8080/wsrf/services/CounterService
        </ns2:Address>
        <ns2:ReferenceProperties xsi:type="ns2:ReferencePropertiesType">
            <ns3:CounterKey
        xmlns:ns3="http://counter.com">42</ns3:CounterKey>
        </ns2:ReferenceProperties>
        </EPR>
```

 Note that the CounterKey field is meaningless to everyone apart from the service.

# EPRs with ReferenceProperties

 Note that the CounterKey field is meaningless to everyone apart from the service.

# EPRs with ReferenceProperties

```
<EPR
    xsi:type="ns2:EndpointReferenceType"
    xmlns:xsi="http://www.w3.org/2001/XMLSchema-instance"
    xmlns:ns2="http://schemas.xmlsoap.org/ws/2004/03/addressing">
    <ns2:Address xsi:type="ns2:Address">
        http://localhost:8080/wsrf/services/CounterService
    </ns2:Address>
    <ns2:ReferenceProperties xsi:type="ns2:ReferencePropertiesType">
        <ns3:CounterKey
        xmlns:ns3="http://counter.com">42</ns3:CounterKey>
        </ns2:ReferenceProperties>
    </EPR>
```

 Note that the CounterKey field is meaningless to everyone apart from the service.

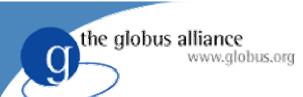

### Resource Homes

- Resource Homes map from key in EPR to a resource object
- So far, CounterService has used SingletonResorceHome.
  - Always returns the same single resource
  - So CounterService only provides access to one resource
  - No key needed in EPR
- Will now use ResourceHomeImpl
  - Allows creation of new resource objects
  - Maps from key in EPR to resource objects
  - Counter service will provide access to many resource objects

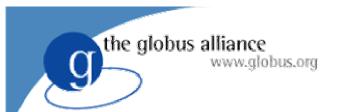

### Exercise 4

- Exercise: create new counters. Destroy old counters.
- Two new clients:
  - create-counter
  - destroy-counter

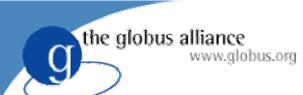

### Exercise 4 scenario

Created new counters
Destroyed existing counters

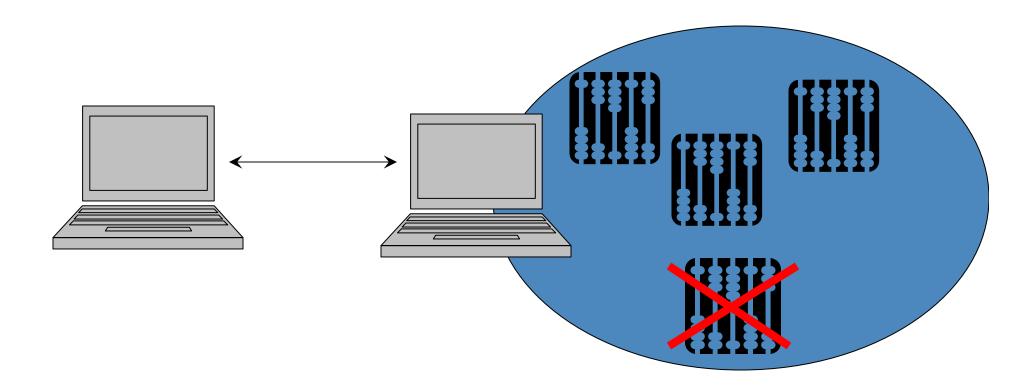

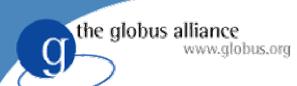

### The rest of WSRF

- WS-Resource Properties
- WS-Resource Lifetime
- WS-Servicegroups
- WS-BaseFaults
- WS-Renewable References
- WS-Notification

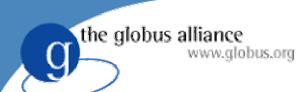

## WS-ServiceGroups

- Form groups of services and/or resources
- Represent those groups as Resources.
- Registries etc

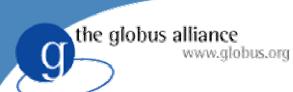

### **WS-BaseFaults**

- Standard datatype for transmitting webservice faults
  - Originator
  - ◆ Timestamp
  - Etc...

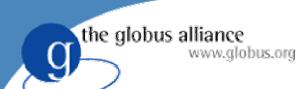

### WS-Renewable References

- EPRs can become stale
  - Service might move to a different host
- Renewable References provide a way to take a stale reference and try to a fresh one.

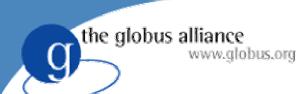

### **WS-Notification**

- A group of 3 standards
- Deliver notifications of events
- For example, change in value of a resource property
- Started as one WSRF standard, but split off into three separate standards.

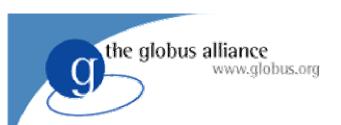

Fin